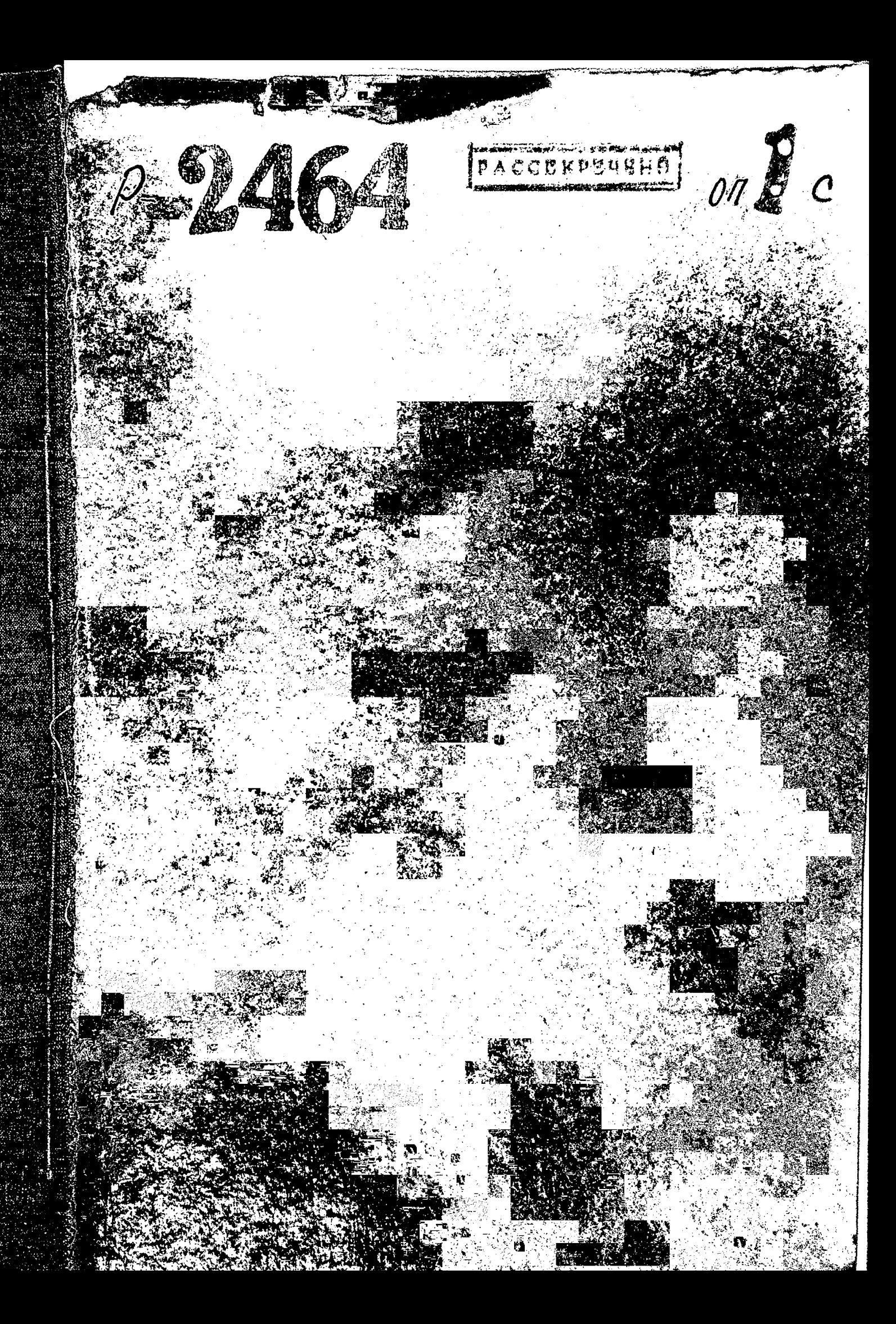

ЗАПО РОЖСКИЙ ОБЛАСТНОЙ ГОСУДАРСТВЕННЫЙ АРХИВ

Название фонда: Завод им.Энтельса Главного Управления по производству запасных частей к автомобилям и тракторам "Глававтотрактордеталь", г. Запорожье, той же области.

Tio peec. Ry Ne 206

Ĩ.

÷

## ФОНД № Р-2464

Инвентарная опись № 1 с

Крайние годы материалов: 1939-1941 гг.

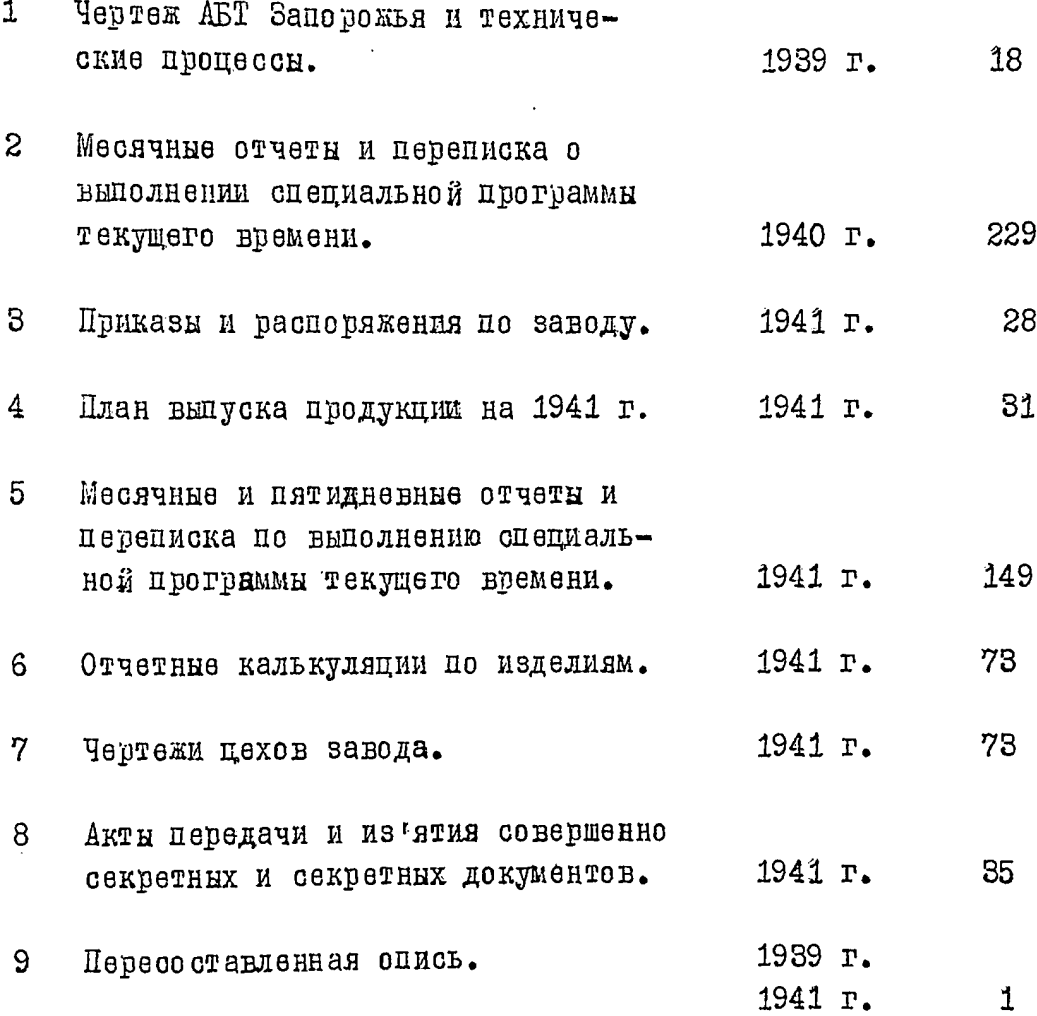

В данную опись внесено 9 /Девять/ ед.хр.

Опись отредактировала и печатала

 $\mathcal{A}_{\text{max}}$  /H. JHBA/ Научный сотрудник